CS134 Lecture 34: Wrapping Up

#### Announcements & Logistics

- Lab 10 due Wed/Thus at 10 pm
- **•** CS134 Scheduled Final: **Friday, May 17, 9:30 AM** 
	- **•** Room: **TCL 123 (all sections)**
- CS134 Review Session before Finals:
	- **• Wednesday, May 15, 4:30-5:30 PM**
	- Room: **TCL 123**

#### **Do You Have Any Questions?**

## Last Time: Sorting Wrap Up

- Discussed efficiency of selection and merge sort
	- You implemented and compared wall-clock time in Lab 10
- If you take CS136, you will see these algorithms and concepts again

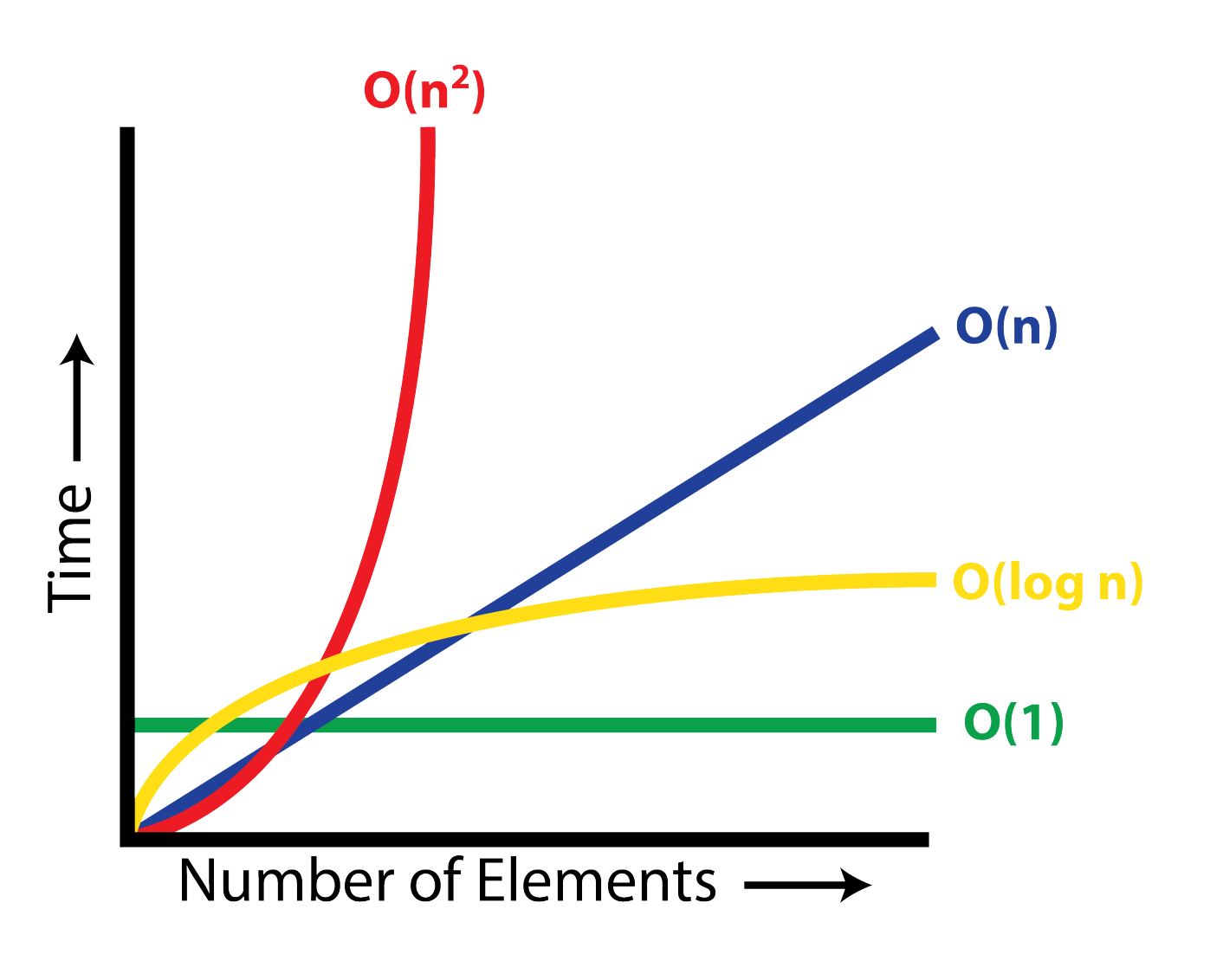

## Today and Friday

- Today we will wrap up the course (first 30 mins):
	- Overview of what we learned
	- Concepts vs programming language: discuss high level differences between Python vs Java, and why your CS134 skills will translate
	- How to do more CS stuff on your own/at Williams
- Last 15 or so mins: course evaluations
- Friday's class plan:
	- Jeopardy style review session!!
	- Form teams with your classmates and come up with team names!
	- CS has a long tradition of bad puns and obscure references...

# CS134 in a Nutshell

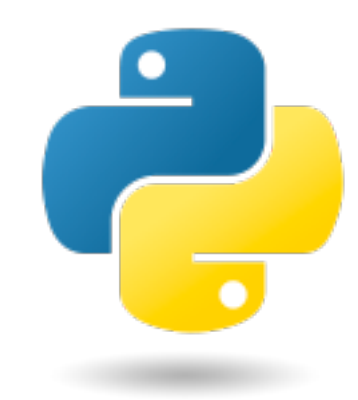

- We have covered many topics this semester!
- We started out learning the basics of programming, and we used python as our medium to explore these building blocks
- **• Pre-midterm** 
	- **Types & Operators** ( int, float, %, //, /, concatenation, etc)
	- **Functions** (variable scope, return vs print, defining vs calling functions)
	- **Booleans and conditionals** (if elif else,  $>$ ,  $\lt$ ,  $==$ , not, and, or)
	- **Iteration**: for loops, while loops, nested loops, accumulation variables in loops
	- **Sequences**: strings (operators, in/not in, iteration, etc), lists (operators, indexing, slicing, etc), ranges, tuples, lists of lists
	- **Mutability** and **aliasing**
	- **Built-in python data structures**: lists, tuples and sets

# CS134 in a Nutshell

- Then we moved on to more advanced CS topics
- **• Post-midterm** 
	- **New data structure**: dictionaries
	- **File reading**: with open(...) as, processing file lines in a loop
	- **Recursion**: recursive methods and classes
		- **Graphical recursion** with **turtle** graphics library
	- **• Classes, Objects, and OOP** 
		- attributes, special methods, getters, setters, inheritance
		- "Bigger" OOP Examples: Autocomplete, Tic Tac Toe, Boggle
		- Special methods as well as sorted() with optional key argument
	- **Advanced topics**:
		- Efficiency (Big-O), Linked Lists, Searching and sorting

### Takeaway: What is Computer Science?

- Computer science  $\neq$  computer programming!
- Computer science is the study of what computers [can] do; programming is the practice of making computers do useful things
- Programming is a big part of computer science, but **there is much more to CS** than just writing programs!
- A big part of CS (and CS134) is computational thinking

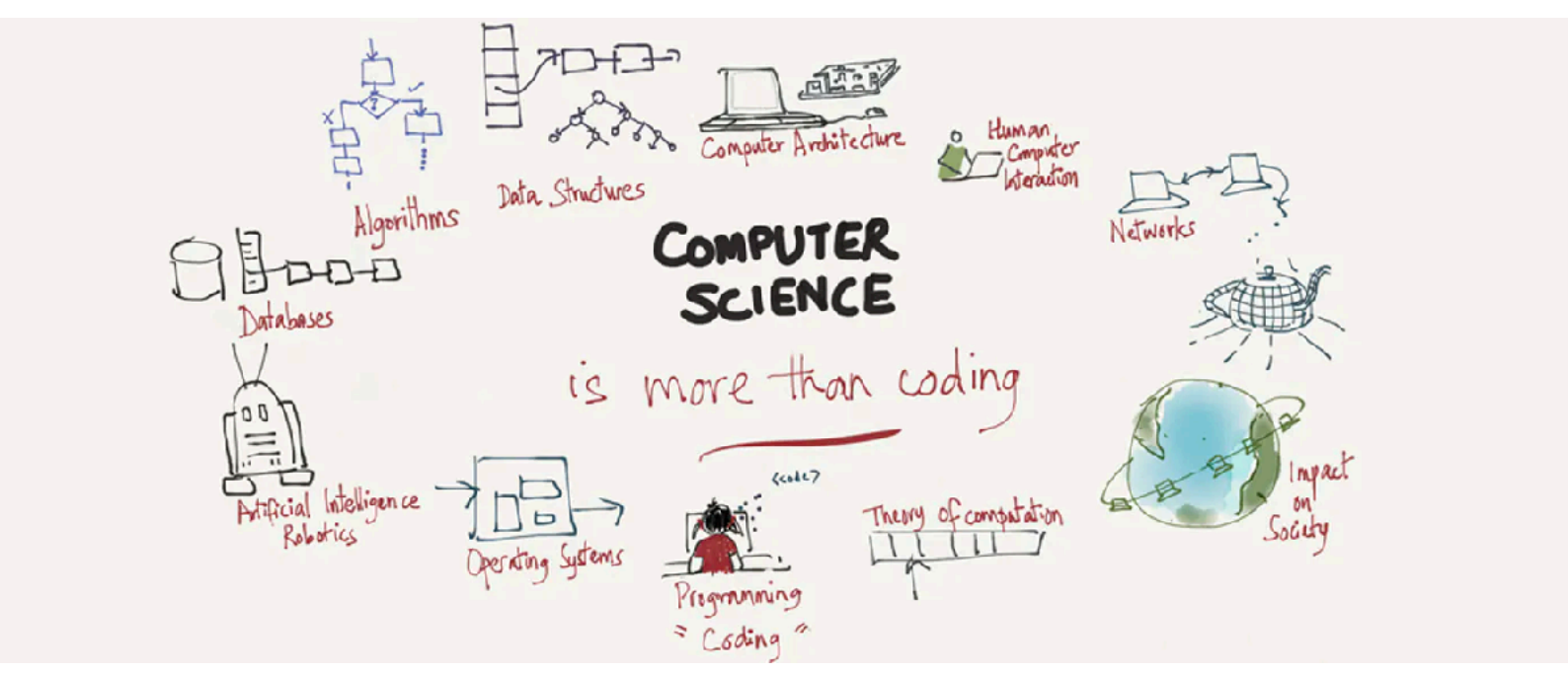

https://www.edsurge.com/news/2015-12-02-computer-science-goes-beyond-coding

#### Biggest Takeaway: Computational Thinking

- Computational thinking allows us to develop solutions for complex problems. We present these solutions such that a computer, a human, or both, can understand.
- Four pillars of CT:
	- **Decomposition** break down a complex problem into smaller parts
	- **Pattern recognition** look for similarities among and within problems
	- **Abstraction** focus on important information only, ignore irrelevant details
	- **Algorithms** develop a step-by-step solution to the problem
- A computer can performs billion of operations per second, but computers only do exactly what you tell them to do!
- In this course we will learn learned how to 1) use CT to develop algorithms for solving problems, and 2) implement our algorithms through computer programs

#### CS134 Labs: Practice with Computational Thinking

• Labs were designed to make look at real life **commonplace** processes through a computational lens

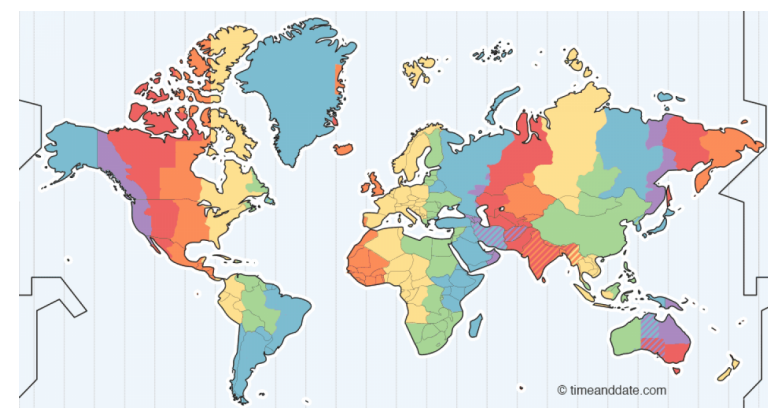

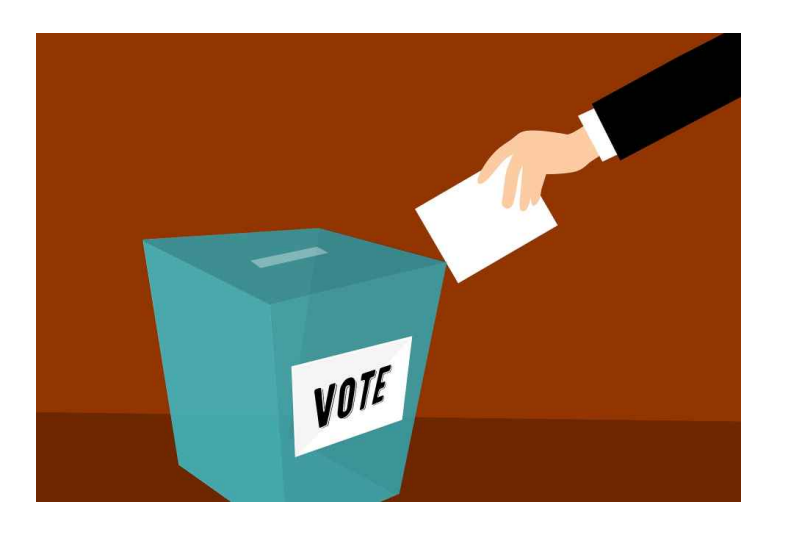

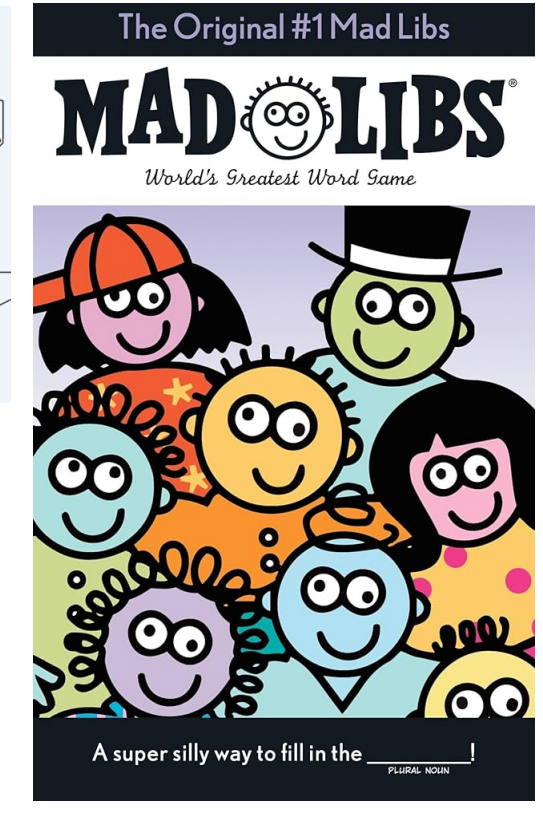

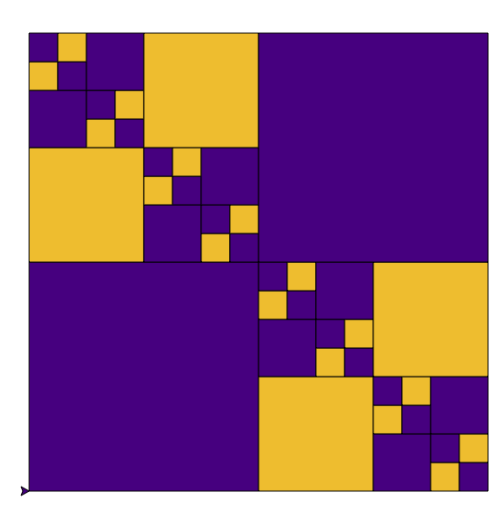

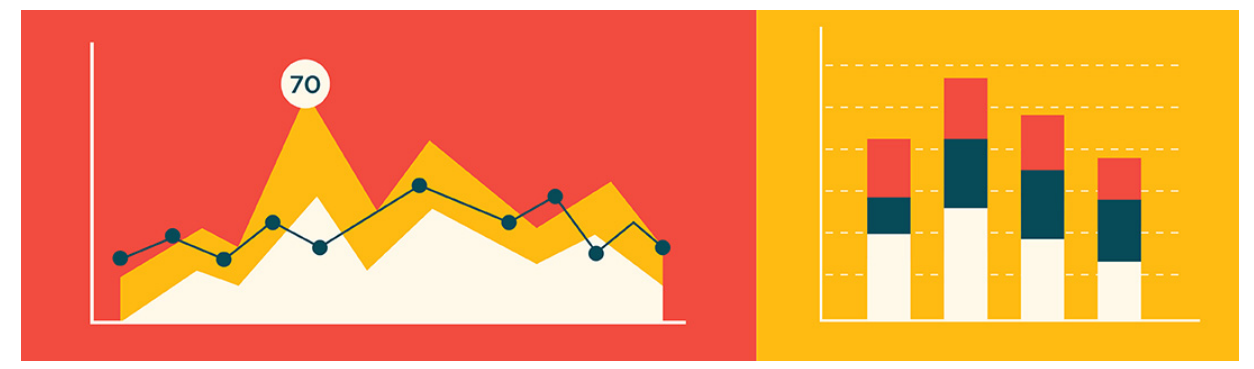

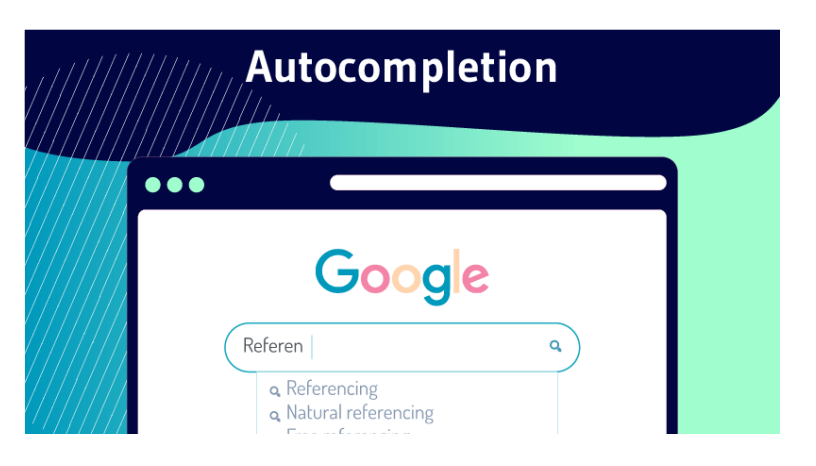

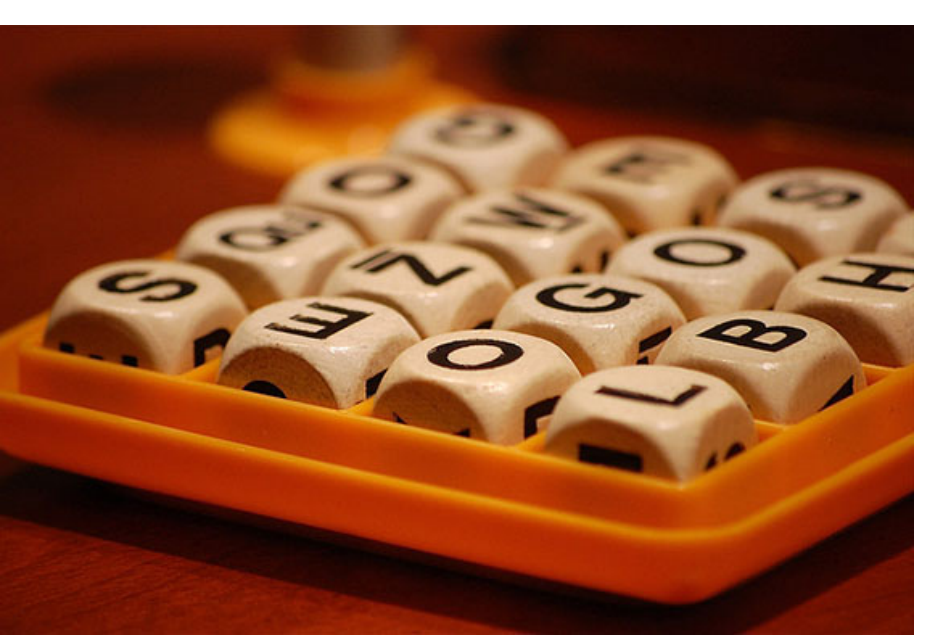

## These Concepts Carry Over

- We used Python as a way to practice fundamentals of CS
	- Decomposition, Pattern recognition, Abstraction and Algorithms
- Programming languages just give us a way to express our logic
	- If the language changes, this expression changes (syntax)
	- But the outline of the solution (the logical steps) stay the same!
- Adapting to a new language is just a matter of getting familiar with its syntax, main structure and quirks
- Let's discuss this through high level comparison of Python vs Java

# Java AND Python both share ...

- Both languages support similar building blocks
	- Loops and conditionals (if/else, for loops and while loops)
	- Built-in data types for numbers, booleans, strings, arrays/lists
	- Classes and OOP
	- Function frame model and scope
	- **Recursion**
	- ...

**The ideas we learned in Python carry over to Java, we just need to learn how to express them using new syntax!**

# Unlike Python, Java is ...

- Java is a statically typed language
	- In Java, each variable must specify a type which *cannot be changed*
	- In Python, types are not specified, and a variable's type can change

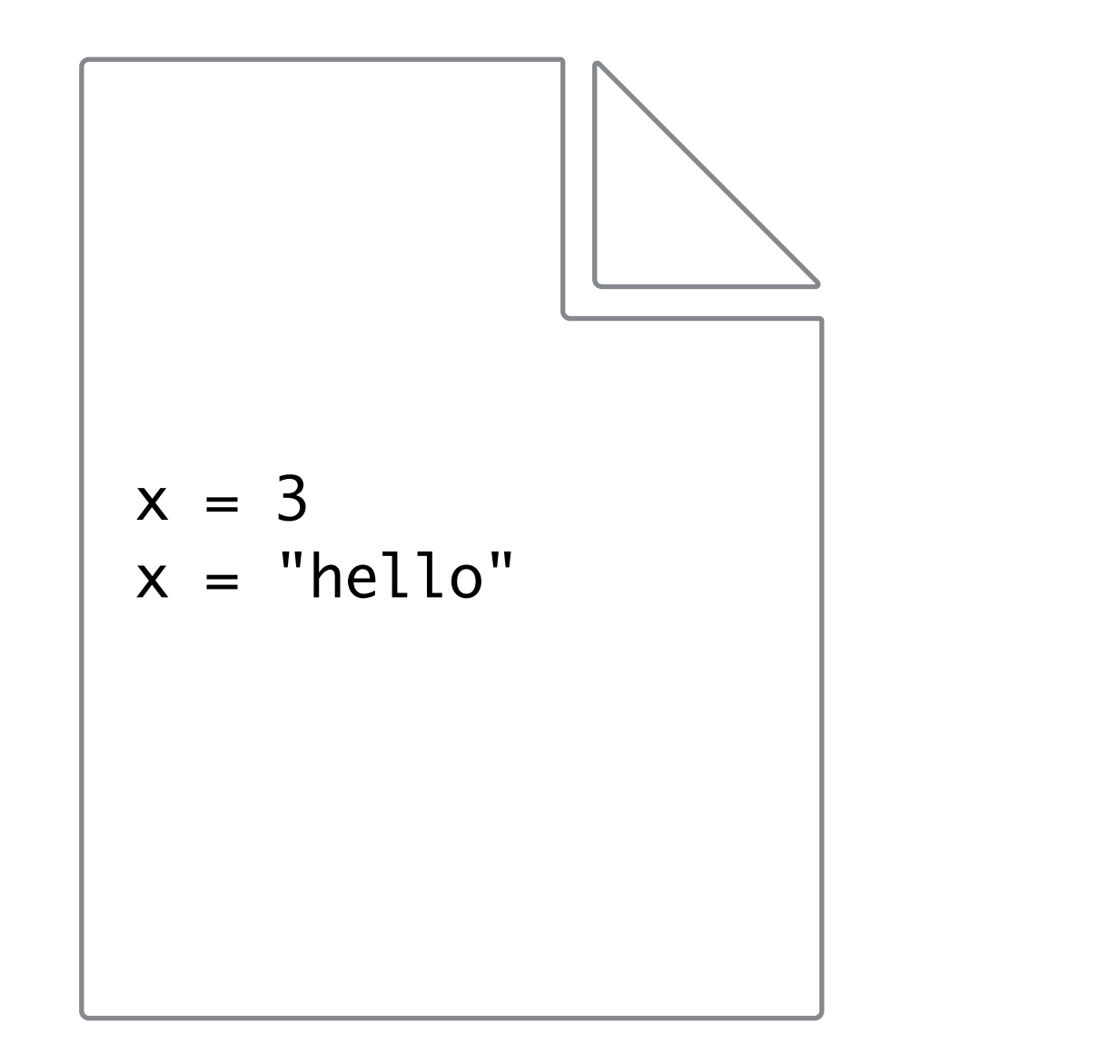

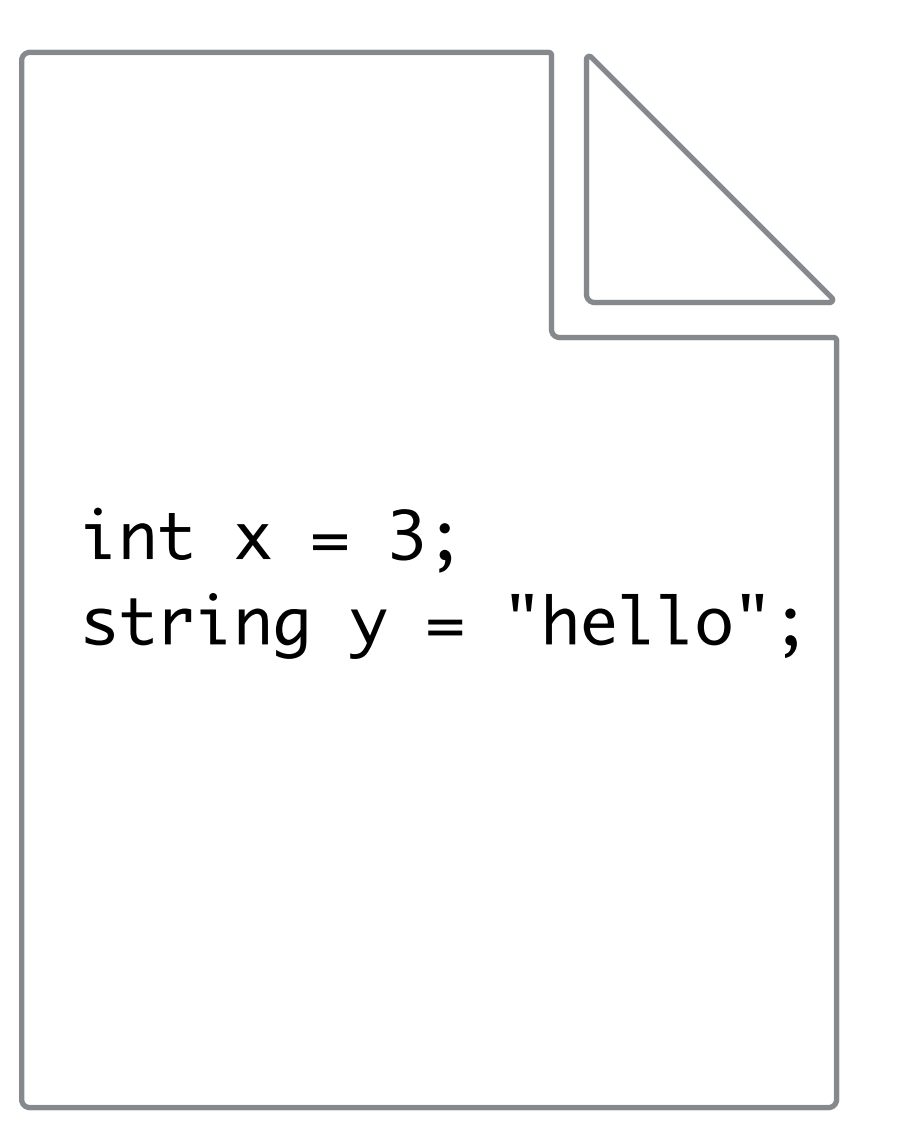

# Pros and Cons of Strict Typing

- **Python** is a "Loosey goosey" (technical term: **loosely typed**) language
	- Why good? Makes it easy to get started, less cumbersome / overhead
	- Why bad? Can lead to unexpected runtime errors, Python tries to "overcorrect" type issues whenever possible leading to unexpected behavior
- **Java** is a **strongly-typed** language: all variable types need to be declared at initialization and cannot change types
	- Why good? Can catch most type errors during compilation!
	- Why bad? Makes the code more verbose/requires more "boilerplate"

# Example: Python's Loose Types

- Confusingly, Python tries to fix "type mismatches" by doing bizarre things
- Does this look familiar?

```
>>> word1 = ["hello"] 
\Rightarrow word2 = "world"
```

```
\Rightarrow word1 += word2 # calls.append secretly
>>> print(word1)
```

```
['hello', 'w', 'o', 'r', 'l', 'd']
```
# Unlike Python, Java is ...

- Java is (in many senses) a compiled language
	- Java code you write is translated into bytecode
	- Bytecode is run in a Java virtual machine
		- There is no REPL (no equivalent of interactive python)
		- The Java virtual machine runs all the code in the "main method"

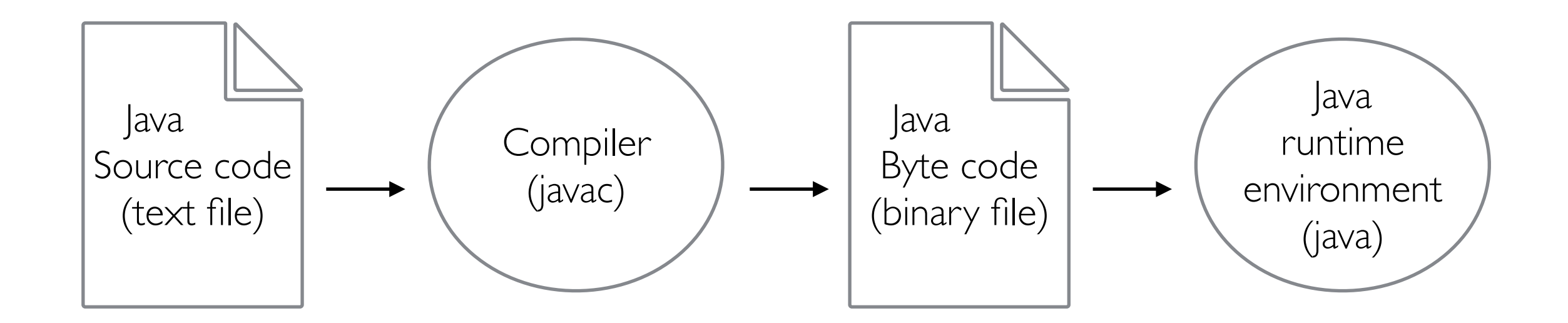

# Compiling Can Be Helpful

- One consequence of the compiler is that certain type of errors can be found at *compile time*
	- This is almost like a round of debugging before there are even any bugs!

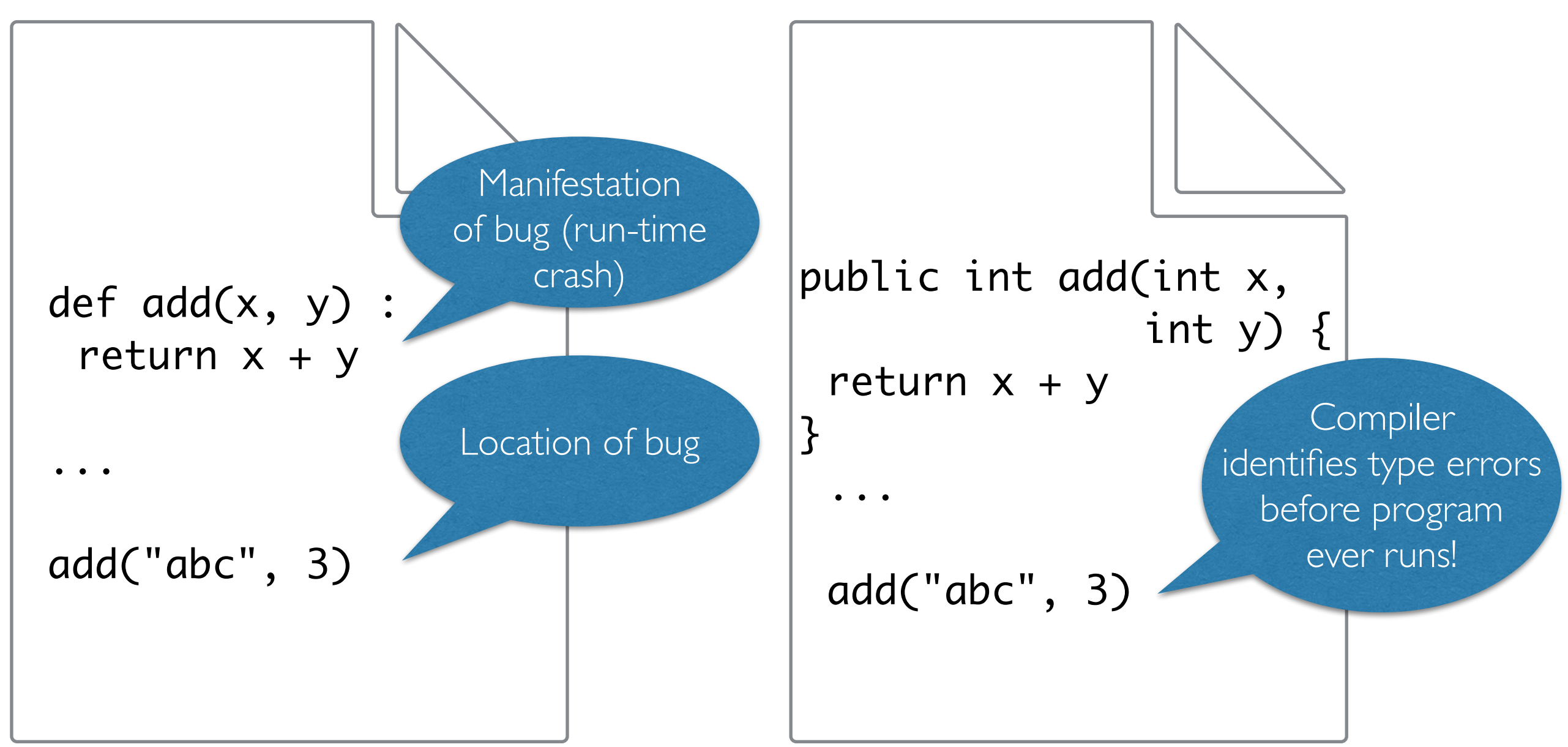

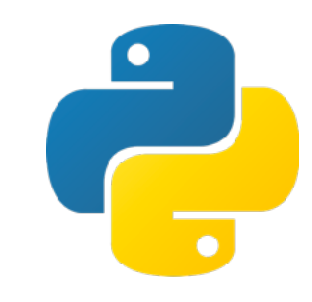

# Python vs. Java

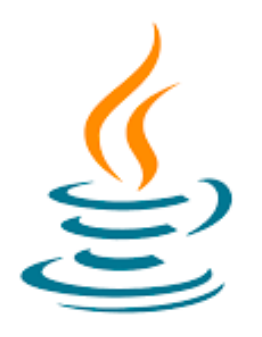

#### **Python Java**

- Powerful language used by many programmers
- Designed for making common programming tasks simple
- Good for new programmers, and for scientific computing

• *Dynamically typed*: Run-time

 $\mathcal{I}$ incorrectly

- Powerful language used by many programmers
- Designed for building largescale systems design
- Good fit for large, scalable reliable software projects

• *Statically typed*: compile-

 $\mathcal{A}$ 

interactivity does not support the control of the control of the control of the control of the control of the control of the<br>The control of the control of the control of the control of the control of the control of the control of the c<br> **Neither language is "better" than the other. They are each useful for different things.**

#### Python vs Java: Hello World

- Python has low overhead to get started
- Java has more overhead upfront (but we'll see why in CSCI 136)

```
# Hello.java
                                  public class Hello {
                                        public static void main(String args[]) {
                                              System.out.println("Hello, 
                                        World!");
                                        }
# hello.py 
print("Hello, World!")
```
}

# Python vs Java: Running Our Code

- **Python** is an **interpreted** language: *interpreter* runs through the code line by line and executes each line: this can also be done interactively!
- **Java** is a **compiled** language: code must be compiled first (converted to machine code) before it is executed

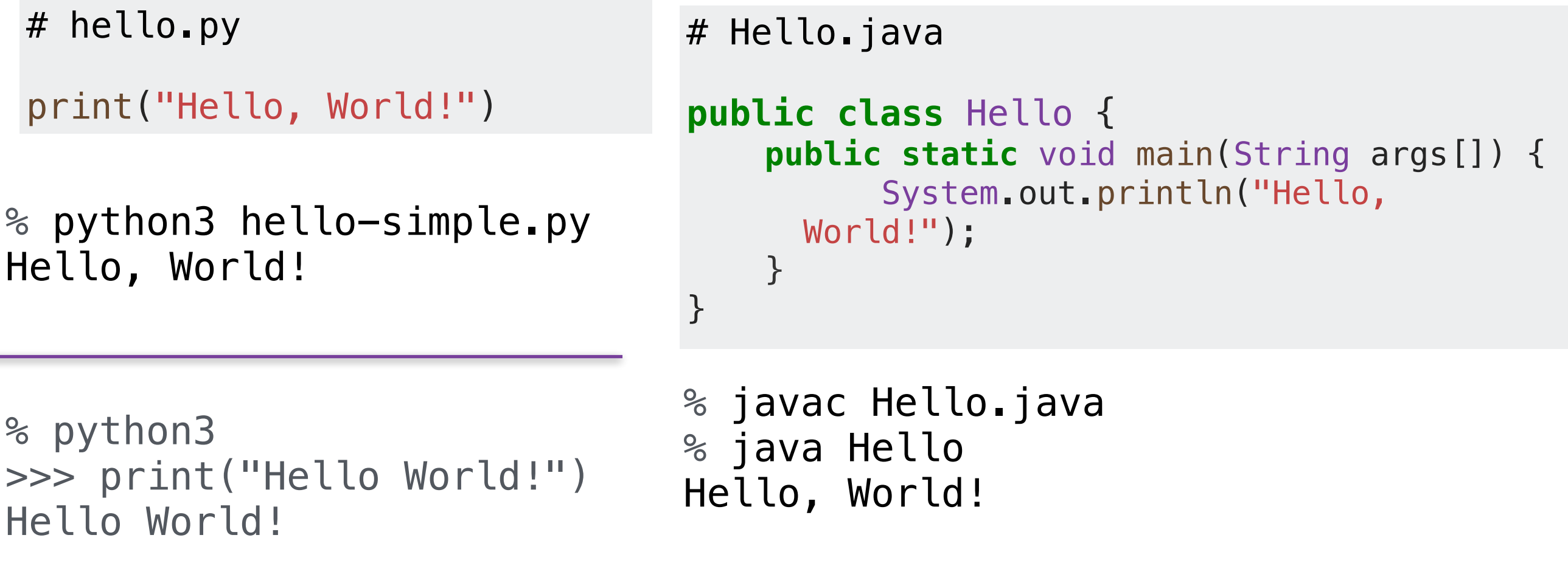

# What's Next?

- If this is the last CS course you take, you can use Python to solve real problems!
	- A good way to practice is to use Python to accomplish interesting tasks (hobbies, course projects, ...)
- If you take CSCI 136, you will learn to write code that is reusable, maintainable, and scalable
	- More open-ended assignments that focus on design
	- Build your own data structures and learn to identify which data structure is the most appropriate for a given problem
	- Build on Big-Oh discussion and add mathematical rigor

# What's Next?

- If you liked coming up with your own algorithms and you enjoyed the "puzzle" aspects of labs, CS 256 is for you!
	- How to: apply different algorithmic paradigms and prove that algorithms are correct and efficient
- If you're curious how computers work, how data is represented in memory, how software and hardware interface, CS 237 is for you!
	- How to: optimize the practical parts of your program, get the most out of your physical computing resources, become a "hacker"
- If you enjoyed the process of learning python and want to better understand the design choices of the language itself, CS 334 is for you!
	- How to: program in different language paradigms and pick the best language for the job (or design your own!)

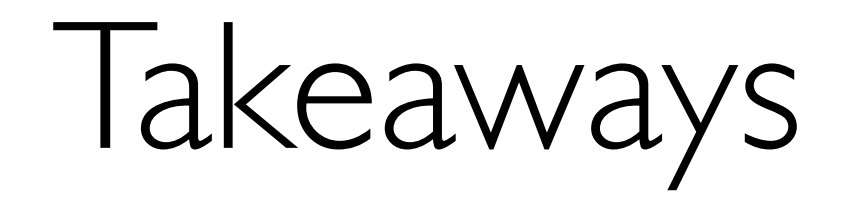

- You all should be proud of how much you've learned!
- Computer Science is all about breaking down the problem and figuring out how to put the pieces together
	- This problem-solving mindset transcends languages/ majors, and will help you throughout your life!
- **Thank you** for your patience and enthusiasm throughout the course

#### WE MADE IT!

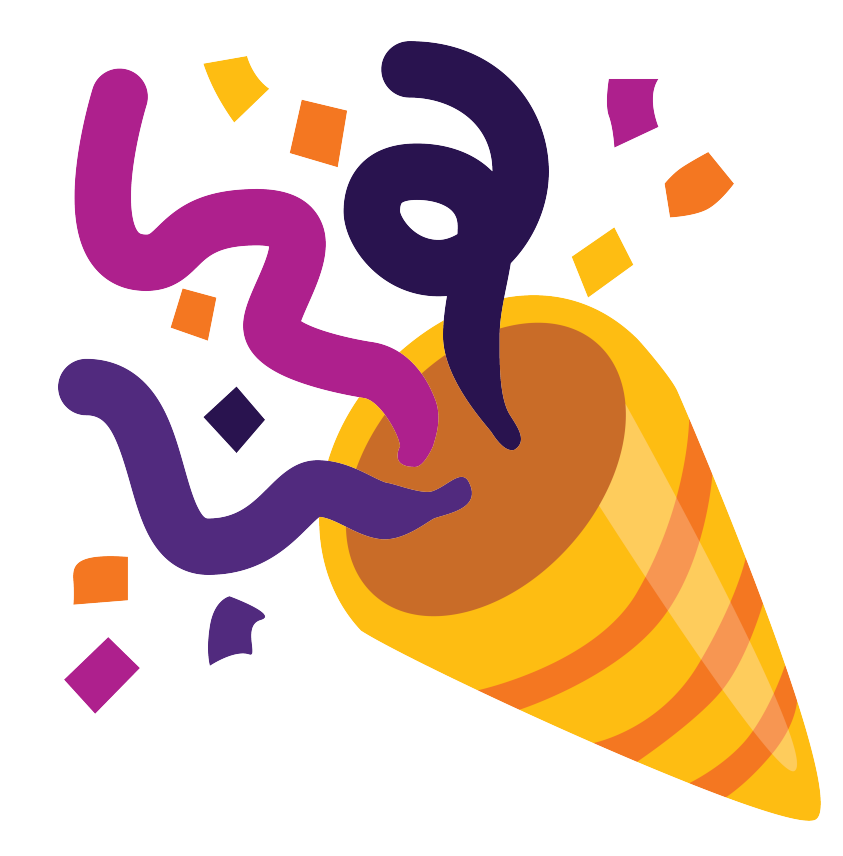

# Course Evals Logistics

- Two parts: **(1) SCS form**, **(2) Blue sheets** (both online)
- Your feedback helps us improve the course and shape the CS curriculum
	- Your responses are **confidential** and we only receive anonymized comments after we submit our grades
	- We appreciate your constructive feedback
- **SCS forms** are used for evaluation, **blue sheets are open-ended**  comments directed only to your instructor

*To access the online evaluations, log into Glow (glow.williams.edu) using your regular Williams username and password (the same ones you use for your*  Williams email account). On your Glow dashboard you'll see a course called *"Course Evaluations." Click on this and then follow the instructions you see on the screen. If you have trouble finding the evaluation, you can ask a neighbor for help or reach out to ir@williams.edu.*

# Beyond CS134

- For those interested in continuing on the CS path:
	- Take CS136 or MATH 200
	- Practice Java over summer break: redo CS134 labs in Java
- In general, if you enjoy puzzles and programming, you can practice these skills on your own:
	- [Project Euler](https://projecteuler.net/) (Math + CS puzzles)
	- LeetCode (Coding Interview Prep, Python/Java examples)
	- MIT online course: [The Missing Semester of Your CS Education](https://leetcode.com/)
- CS courses as non-majors: can still take CS136, Math 200 etc, winter study courses (Video games, Lida's winter study, etc)